# D-BIOL, D-CHAB, D-HEST Prüfung zur Vorlesung Mathematik I/II

### 1. (12 Punkte)

a) (2 Punkte) Die Ableitung ist

$$
f'(x) = \cos(x) - (\cos(x) - x\sin(x)) = x\sin(x).
$$

Für einen Fixpunkt von f' muss gelten  $f'(x) = x \sin(x) \stackrel{!}{=} x$ . Daraus folgt, dass entweder  $x = 0$  (schon auf dem Aufgabenblatt angegeben) oder  $sin(x) = 1$ . Diese letzte Gleichung hat für x im Intervall  $[0, 2\pi]$  genau eine Lösung und zwar

$$
x_2 = \frac{\pi}{2}.
$$

b) (1 Punkt) Der Zähler  $6x - 2$  ist genau die Ableitung des Nenners  $3x^2 - 2x - 5$ . Sei also  $f(x) = 3x^2 - 2x - 5$ . Dann gilt mit der Formel aus der Vorlesung (und  $C = 0$ als Integrationskonstante)

$$
\int \frac{6x-2}{3x^2-2x-5} dx = \int \frac{f'(x)}{f(x)} dx = \ln |f(x)| = \ln |3x^2-2x-5|.
$$

Falls man über Partialbruchzerlegung rechnet (und dabei  $C = 0$  als Integrationskonstante wählt) erhält man äquivalent dazu

$$
\int \frac{6x-2}{3x^2 - 2x - 5} dx = \int \frac{6x-2}{3(x-\frac{5}{3})(x+1)} dx = \frac{1}{3} \int \frac{A}{x-\frac{5}{3}} + \frac{B}{x+1} dx
$$
  

$$
\stackrel{(*)}{=} \frac{1}{3} \int \frac{3}{x-\frac{5}{3}} + \frac{3}{x+1} dx = \ln|x-\frac{5}{3}| + \ln|x+1|,
$$

wobei (\*) durch Auflösen von  $A + B = 6$  und  $A - \frac{5}{3}B = -2$  folgt.

c) (1 Punkt) Es gilt  $f'(x) = \frac{x^2 + 2x}{(1+x)^2}$  $\frac{x^2+2x}{(1+x)^2} > 0$  genau dann wenn  $x^2 + 2x > 0$ . Dies ist erfüllt falls  $x < -2$  oder  $x > 0$ . Das heisst, das gesuchte c ist

$$
c=-2.
$$

d) (1 Punkt) Da f für  $x \neq \pi$  nach Definition stetig ist, bleibt als Bedingung, dass f auch in  $x = \pi$  stetig sein muss. Das heisst, es muss gelten  $\lim_{x \to \pi} f(x) = f(\pi)$ . Mit der Regel von l'Hôpital folgt

$$
\lim_{x \to \pi} f(x) = \lim_{x \to \pi} \frac{b \cos(x)}{-3x^2} = \frac{-b}{-3\pi^2} = \frac{1}{\pi^2} = f(\pi).
$$

Daraus folgt

 $b=3.$ 

e) (2 Punkte) Die Entwicklung ist gegeben durch  $a_{n+1} = f(a_n)$  mit Reproduktionsfunktion  $f(x) = \frac{x+3}{2x}$ . Die Fixpunkte sind die Lösungen von  $f(x) = x$ , umgeschrieben also von  $2x^2 - x - 3 = 0$ . Das heisst

$$
a^* = \frac{3}{2} > 0 \qquad \text{und} \qquad \tilde{a} = -1 < 0.
$$

f) (2 Punkte) Ein Fixpunkt a einer Entwicklung mit Reproduktionsfunktion f ist attraktiv falls  $|f'(a)| < 1$  und abstossend falls  $|f'(a)| > 1$ . In unserem Fall ist  $f'(x) = -\frac{6}{4}$  $\frac{v}{4x^2}$  und somit gilt für die Fixpunkte aus Aufgabe 1e)  $|f'(a^*)| = |f'(3/2)| = 2/3 < 1$  und  $|f'(a^*)| = 2/3$  $|\tilde{a}| = |f'(-1)| = 3/2 > 1.$ 

Insbesondere hat also die Tangente an den Graphen der Funktion  $f$  im Punkt  $a^*$ Steigung strikt zwischen −1 und 1. Die richtigen Antworten sind also

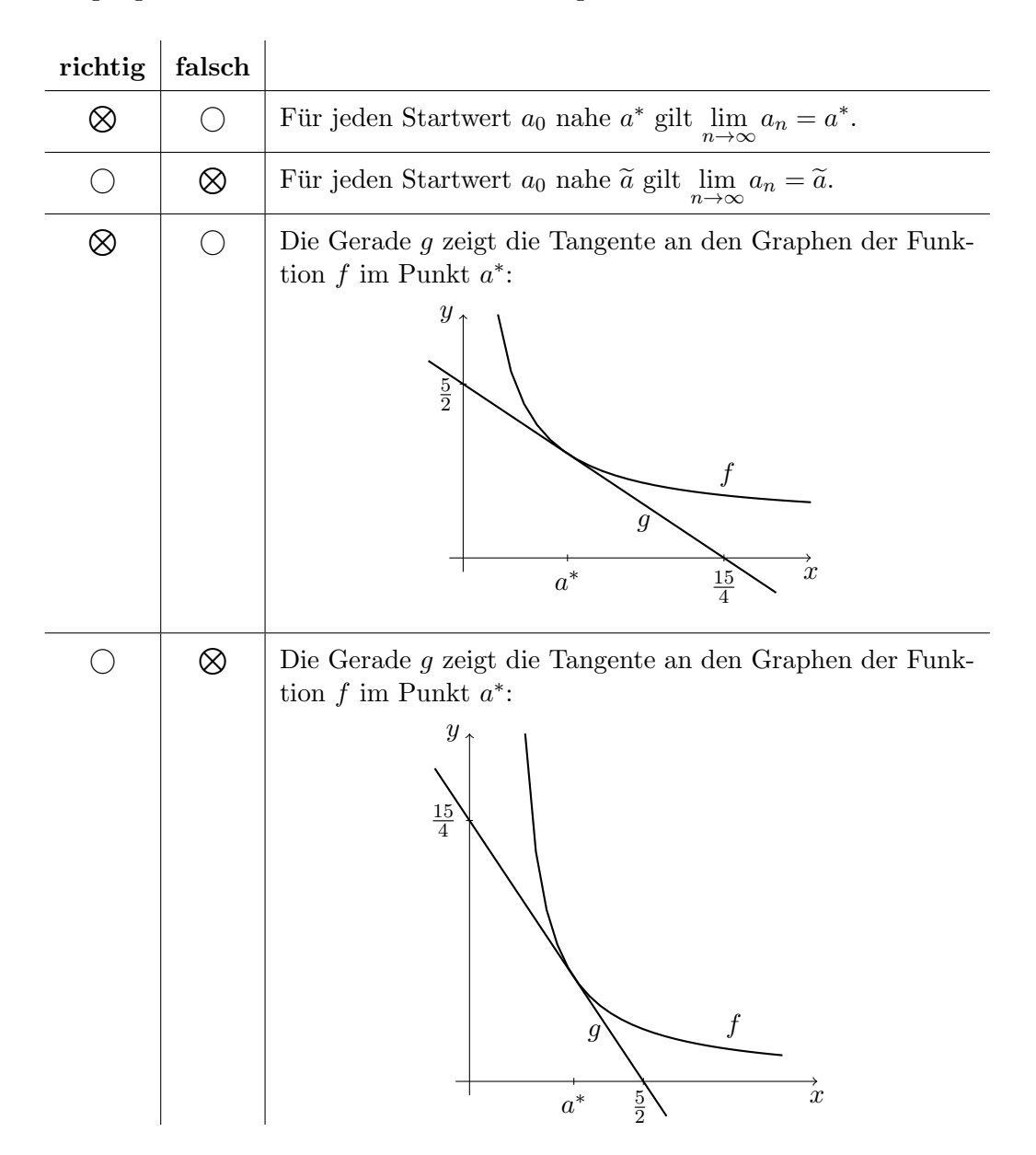

g) (2 Punkte) Die Funktion  $f(x) = |1-x|$  hat in 1 den Wert  $f(1) = 0$ , was einen der beiden Graphen direkt ausschliesst. Weiter ist f in 1 nicht differenzierbar, da dort die Ableitung von links (= −1) nicht mit der Ableitung von rechts (= 1) ubereinstimmt. Die anderen beiden Antworten sind richtig. ¨

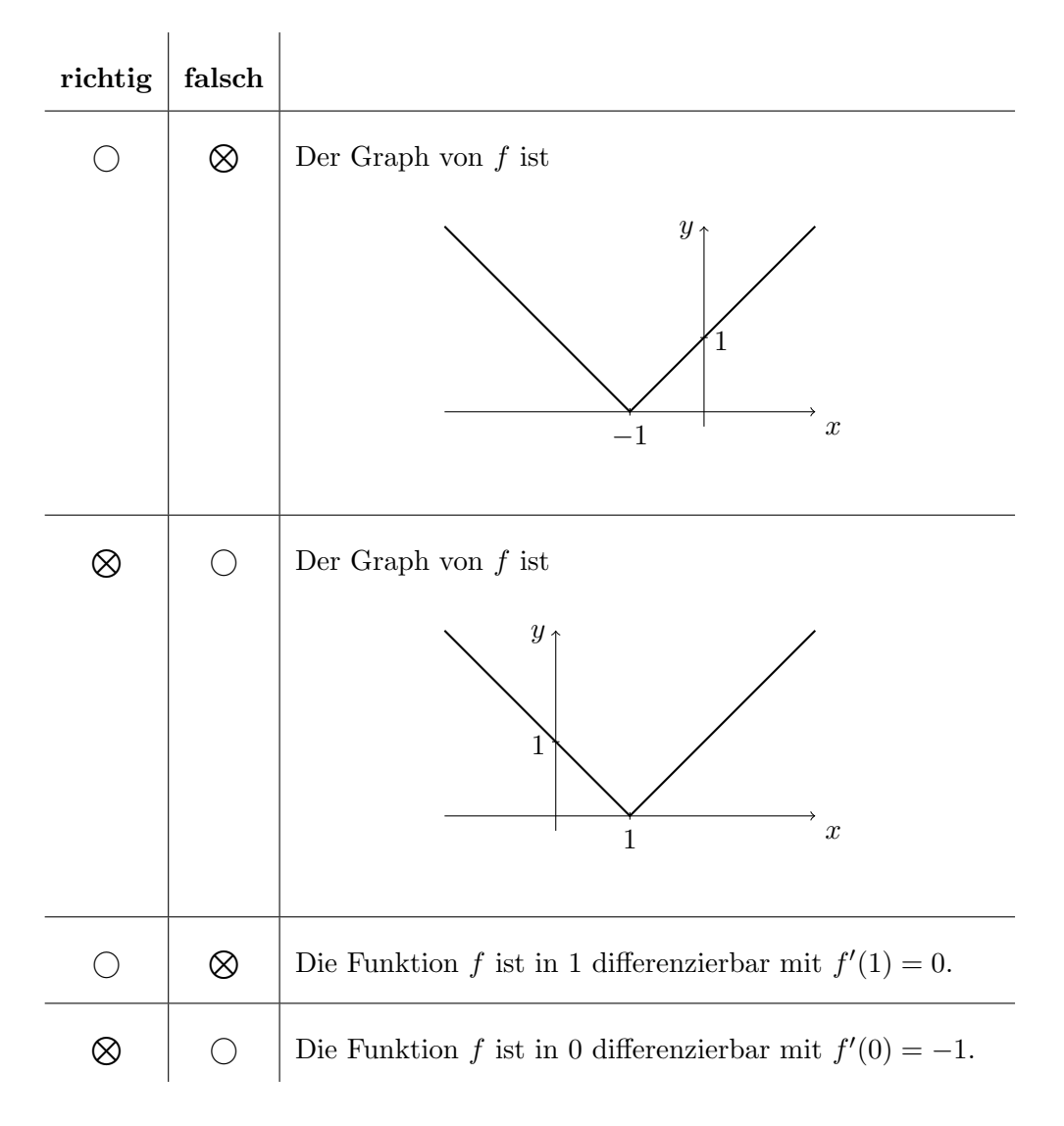

h) (1 Punkt) Es gilt

$$
\int_0^2 f(x) \, dx = 1,
$$

wie man direkt aus dem Graphen von f ablesen kann (siehe Aufgabe 1g)) oder auch durch Ausrechnen des Integrals (Integral aufteilen in 0 bis 1 und 1 bis 2).

#### 2. (14 Punkte)

a) (2 Punkte) Durch Erweitern der Brüche erhält man

$$
z = \frac{-i(1+i)}{-i \cdot i} + \frac{i(-i-1)}{(i-1)(-i-1)} - \frac{1-i}{(1+i)(1-i)} = 1 - i - \frac{i-1}{2} - \frac{1-i}{2} = 1 - i.
$$

Weiter ist davon die Polardarstellung  $1 - i =$ √  $\overline{2}e^{-i\pi/4}$ . Die richtigen Antworten sind also

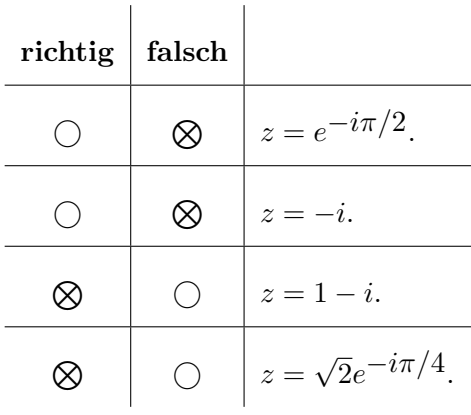

b) (1 Punkt) Die Gleichung  $z^4 - 4i = 0$  besitzt vier Lösungen. Diese können wir durch aufeinanderfolgende Drehungen um  $\frac{2\pi}{4} = \frac{\pi}{2}$  $\frac{\pi}{2}$  der angegebenen Lösung  $z_1$  erhalten (entspricht Addition oder Subtraktion von  $\tilde{i}_{\overline{2}}^{\pi}$  $\frac{\pi}{2}$  in der Polardarstellung). Die Lösung im 3. Quadranten finden wir durch zweimalige Subtraktion von  $\frac{\pi}{2}$ , also

$$
z_3 = \sqrt{2}e^{i\pi/8 - 2\cdot i\frac{\pi}{2}} = \sqrt{2}e^{-i\pi 7/8}.
$$

Alternativ: Die Lösung folgt auch durch Auflösen von  $z^4 = r^4 e^{4i\varphi} = 4i \stackrel{!}{=} 4e^{i\pi/2 + 2\pi k}$ mit  $k \in \mathbb{Z}$ nach  $r$ und  $\varphi$ , sodass $-\pi < \varphi \leq -\pi/2$ gilt.

c)  $(2+1+1$  Punkte

i) Es gilt

$$
\det\begin{pmatrix} 1-\lambda & 0 & 0 \\ 2 & 3-\lambda & a \\ 1 & 1 & 1-\lambda \end{pmatrix} = (1-\lambda)((3-\lambda)(1-\lambda)-a)
$$

$$
= (1-\lambda)(\lambda^2 - 4\lambda + 3 - a) = 0.
$$

Die Nullstellen von  $\lambda^2 - 4\lambda + (3 - a)$  sind  $\lambda_{1/2} = 2 \pm \sqrt{ }$  $1 + a$ . Also ist

$$
\lambda_1 = 2 + \sqrt{1 + a}
$$
  $\lambda_2 = 2 - \sqrt{1 + a}$   $\lambda_3 = 1$ .

ii) Gesucht ist a, sodass  $\det(A) = 0$ . Entweder rechnet man  $\det(A)$  aus (das Ergebnis ist  $\det(A) = 3 - a$ ) oder man benutzt, dass die Determinante das Produkt der Eigenwerte ist. Aus Aufgabe 2c) i) sieht man, dass A einen Eigenwert Null hat, falls

$$
a=3.
$$

iii) Aus Aufgabe 2c) i) sieht man, dass  $a < -1$  gelten muss, damit man überhaupt komplexe Eigenwerte hat. Insbesondere ist dann  $-a-1 > 0$ . Dann gilt  $\lambda_{1/2} = 2 \pm \sqrt{1+a} = 2 \pm \sqrt{-(-a-1)} = 2 \pm i\sqrt{-a-1}$  mit Betrag  $|\lambda_{1/2}| = \sqrt{2^2 + \sqrt{2^2 + \sqrt$  $\overline{-a-1}^2 = \sqrt{}$  $\overline{3-a} \stackrel{!}{=} 3.$  Somit muss gelten

$$
a=-6.
$$

d) (3 Punkte) Man rechnet

$$
\begin{pmatrix} 1 & 0 & 0 & 2 \ 2 & 3 & -1 & 8 \ 1 & 1 & 1 & 2 \end{pmatrix} \xrightarrow{II-2I} \begin{pmatrix} 1 & 0 & 0 & 2 \ 0 & 3 & -1 & 4 \ 1 & 1 & 1 & 1 \end{pmatrix}
$$
  
\n
$$
\xrightarrow{III-I} \begin{pmatrix} 1 & 0 & 0 & 2 \ 2 & 3 & -1 & 8 \ 0 & 1 & 1 & 0 \end{pmatrix} \xrightarrow{III-I/3II} \begin{pmatrix} 1 & 0 & 0 & 2 \ 0 & 3 & -1 & 4 \ 0 & 0 & 4/3 & -4/3 \end{pmatrix}.
$$
  
\nDarasus folot

Daraus folgt

$$
\begin{pmatrix} x_1 \\ x_2 \\ x_3 \end{pmatrix} = \begin{pmatrix} 2 \\ 1 \\ -1 \end{pmatrix}.
$$

- e)  $(2+2 \text{ Punkte})$ 
	- i) Es ist

$$
A = \begin{pmatrix} 1/2 & 1 \\ 0 & 1 \end{pmatrix}.
$$

Weiter muss für den Eigenvektor gelten

$$
\begin{pmatrix} 1/2 & 1 \ 0 & 1 \end{pmatrix} \begin{pmatrix} b \ 1 \end{pmatrix} = \begin{pmatrix} b/2 + 1 \ 1 \end{pmatrix} \stackrel{!}{=} \lambda \begin{pmatrix} b \ 1 \end{pmatrix}.
$$

Daraus folgt  $\lambda = 1$  und anschliessend

$$
b=2.
$$

Hinweis: Rechnet man mit der Matrix  $\widetilde{A}$  erhält man auf die gleiche Weise

 $b=2.$ 

ii) Die Eigenwerte der Matrix A kann man aus Aufgabe 2e) i) direkt ablesen (weil Dreiecksmatrix) und zwar sind es 1,  $\frac{1}{2}$ . Dazugehörige Eigenvektoren  $w_1$ und  $w_2$  sind linear unabhängig. Ein beliebiger Startvektor  $v_0$  kann also als Linearkombination

$$
v_0 = \alpha w_1 + \beta w_2
$$

der Eigenvektoren geschrieben werden mit $\alpha,\beta\in\mathbb{R}.$  Damit die Folge $v_n=A^nv_0$ zum Nullvektor konvergiert, muss wegen Linearität  $\alpha = 0$  sein, denn

$$
v_n = A^n v_0 = A^n(\alpha w_1 + \beta w_2) = \alpha w_1 + \beta \frac{1}{2^n} w_2.
$$

Also gilt  $v_0 = \beta w_2$ . Daraus folgt, dass  $v_0$  ein Eigenvektor zum Eigenwert  $\frac{1}{2}$  ist und somit

$$
v_0 = t \begin{pmatrix} 1 \\ 0 \end{pmatrix} \qquad \text{mit } t \neq 0.
$$

**Hinweis:** Rechnet man mit der Matrix  $\widetilde{A}$  sind die Eigenwerte 1,  $-\frac{1}{2}$  $\frac{1}{2}$ . Die gleiche Überlegung zeigt, dass  $v_0$  ein Eigenvektor zum Eigenwert  $-\frac{1}{2}$  $\frac{1}{2}$  sein muss. Also

$$
v_0 = t \begin{pmatrix} 1 \\ 0 \end{pmatrix} \qquad \text{mit } t \neq 0.
$$

#### 3. (10 Punkte)

a) (1 Punkt) Das Richtungsfeld zeigt

$$
\lim_{x \to \infty} y(x) = 3.
$$

b) (2 Punkte) Die zu den im Hinweis angegebenen Eigenvektoren zugehörige Eigenwerte sind 1 und 4. Daraus folgt direkt, dass die erste Antwortmöglichkeit korrekt ist. Antwort 3 ist falsch, da die angegebene Funktion nicht den angegebenen Anfangswert besitzt. Antwort 4 ist korrekt, folgt mit der Formel aus der Vorlesung oder direkt durch Umformen. Antwort 2 ist falsch. Die Lösung zum angegebenen Anfangswert  $y(0)$  explodiert für  $t \to \infty$ . Die richtigen Antworten sind also

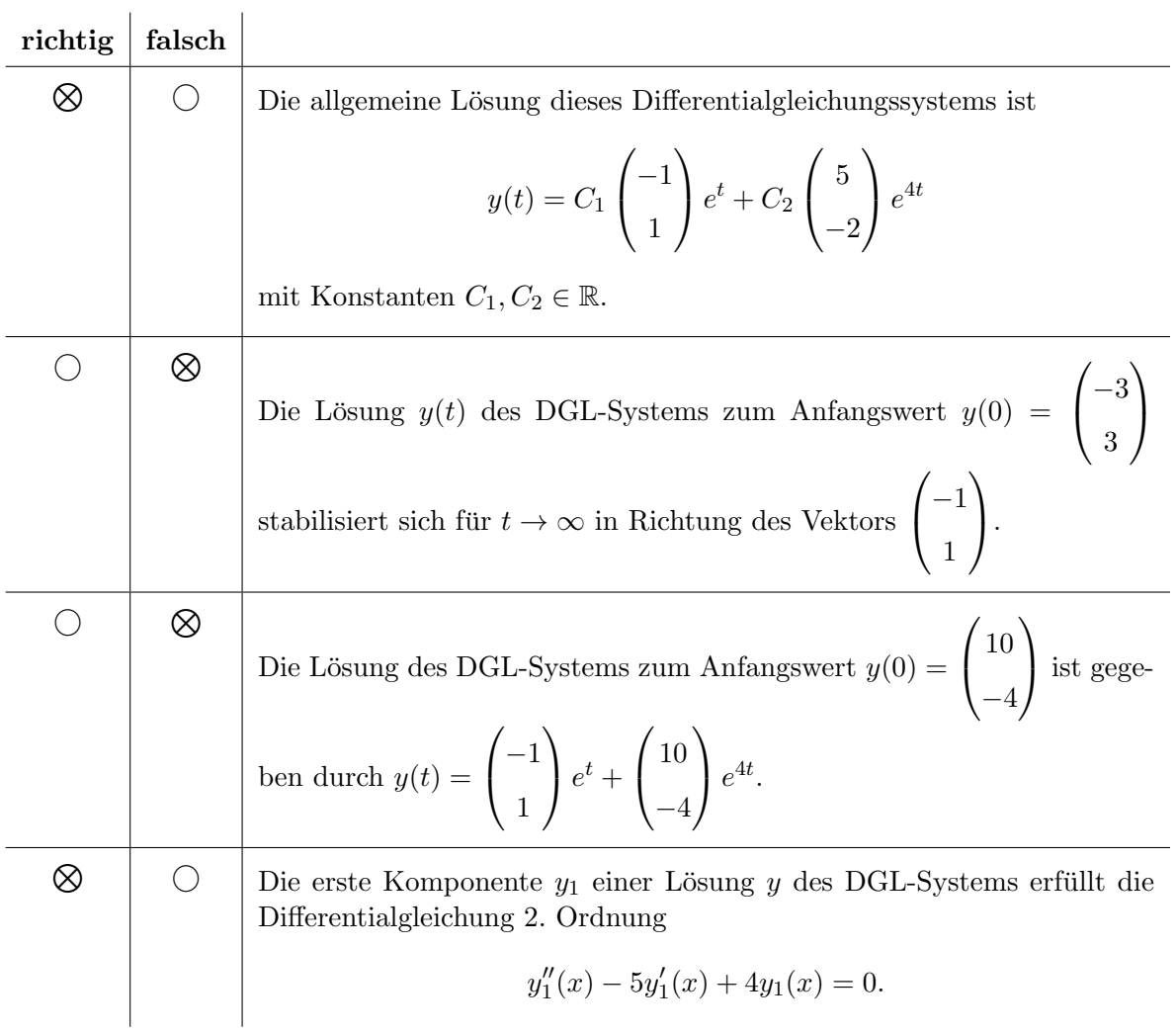

c) (2 Punkte) Dieses System kann mit der Methode der Variation der Konstanten gelöst werden.

Die homogene Gleichung ist  $y'(x) = y(x)$  mit Lösung  $y(x) = Ke^x$ . Der Ansatz für die inhomogene Gleichung ist also  $y(x) = K(x)e^x$ . Einsetzen des Ansatzes in die Differentialgleichung liefert

$$
K'(x) \stackrel{!}{=} xe^{-x}.
$$

Daraus folgt mit dem Hinweis (oder sonst mit partieller Integration)

$$
K(x) = \int xe^{-x} dx = -xe^{-x} - e^{-x} + C
$$

und somit

$$
y(x) = K(x)e^x = Ce^x - x - 1 \quad \text{mit } C \in \mathbb{R} \text{ Konstante.}
$$

d) (5 Punkte) Dieses System kann mit der Methode der Trennung der Variablen gelöst werden.

Schreibt man  $y'(x) = \frac{dy}{dx}$  und sortiert die y-Terme auf die linke Seite und die x-Terme auf die rechte Seite, erhält man aus der DGL die Gleichung

$$
\frac{1}{y^2 - 1} dy = x dx.
$$

(Die stationären Lösungen  $y(x) \equiv 1$  und  $y(x) \equiv -1$  müssen nicht beachtet werden, da die gesuchte Lösung die Bedingung  $y(0) = 0$  erfüllen muss.)

Auf beiden Seiten bildet man nun die Stammfunktion und rechnet aus

$$
\int \frac{1}{y^2 - 1} dy = \int x dx = \frac{1}{2}x^2 + C \quad \text{mit } C \in R \text{ Konstante.}
$$

Die Stammfunktion auf der linken Seite kann mit dem Hinweis (oder sonst mit Partialbruchzerlegung) berechnet werden

$$
\int \frac{1}{y^2 - 1} dy = \frac{1}{2} \left( \int \frac{1}{y - 1} dy - \int \frac{1}{y + 1} dy \right)
$$

$$
= \frac{1}{2} (\ln|y - 1| - \ln|y + 1|) = \frac{1}{2} \ln \left| \frac{y - 1}{y + 1} \right|
$$

.

Die somit erhaltene Gleichung

$$
\frac{1}{2} \ln \left| \frac{y-1}{y+1} \right| = \frac{1}{2} x^2 + C
$$

löst man nach $\boldsymbol{y}$ auf und erhält

$$
\frac{y-1}{y+1} = \tilde{C}e^{x^2} \qquad \text{mit } \tilde{C} \neq 0 \text{ Konstante}
$$

und daraus

$$
y = y(x) = \frac{1 + \widetilde{C}e^{x^2}}{1 - \widetilde{C}e^{x^2}}.
$$

Zuletzt wird die Anfangsbedingung  $y(0) = 0$ eigesetzt, welche $\widetilde{C} = -1$ liefert. Die gesuchte Lösung ist also

$$
y(x) = \frac{1 - e^{x^2}}{1 + e^{x^2}}.
$$

#### 4. (10 Punkte)

a) (2 Punkte) Ausrechnen der partiellen Ableitungen zeigt, dass Antwort 2 korrekt ist. Die Gleichung für die Tangentialebene in einem Punkt  $(x_0, y_0, z_0)$  ist

$$
l(x,y) = f(x_0, y_0) + f_x(x_0, y_0)(x - x_0) + f_y(x_0, y_0)(y - y_0).
$$

Setzt man den angegebenen Punkt von Antwort 3 ein (die partiellen Ableitungen hat man bsp. aus Antwort 2) folgt direkt, dass Antwort 3 korrekt ist.

Die anderen beiden Antworten sind falsch. Der Punkt in Antwort 4 ist kein Sattelpunkt sondern ein lokales Maximum. Der Punkt (0, 0) liegt auf der Niveaulinie zur Höhe 1 da  $f(0, 0) = 1$ . Die richtigen Antworten sind also

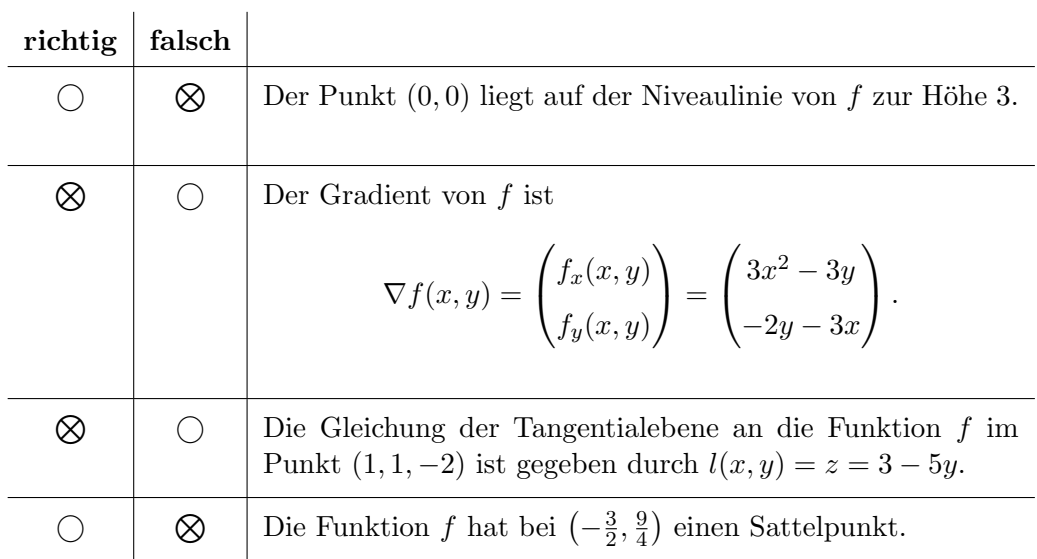

b) (2 Punkte) Das Gleichungssystem, welches zu lösen ist, lautet

$$
\begin{cases} f(x,y) = x^3 - y^2 - 3xy + 1 = 0\\ y = x + 1 \end{cases}
$$

Setzt man die zweite Gleichung in die erste ein und multipliziert aus, erhält man

.

$$
x^3 - 4x^2 - 5x = x(x^2 - 4x - 5) = 0
$$

mit Lösungen  $x = 0$ ,  $x = 5$  und  $x = -1$ . Der gesuchte Schnittpunkt hat also den x-Wert −1. Einsetzen in die zweite Gleichung liefert  $y = 0$ . Der Schnittpunkt ist somit

 $(-1, 0).$ 

c) (2 Punkte) Mit impliziter Differentiation folgt für die Steigung in  $(-1,0)$ 

$$
y'(-1) = -\frac{f_x(-1,0)}{f_y(-1,0)} = -\frac{3}{3} = -1.
$$

Hinweis: Rechnet man die Steigung im Punkt  $(0, -1)$  aus, erhält man

$$
y'(0) = -\frac{f_x(0, -1)}{f_y(0, -1)} = -\frac{3}{2}.
$$

d) (1 Punkt) Die Divergenz von  $K$  ist

$$
\operatorname{div}(K) = \operatorname{div}(K)(x, y) = \frac{\partial}{\partial x} K_1(x, y) + \frac{\partial}{\partial y} K_2(x, y) = 2x - 2x + 1 = 1.
$$

e) (3 Punkte) Das Gebiet B ist  $\{(x, y) \in \mathbb{R}^2 \mid -2 \le x \le 2, x^2 \le y \le 4\}$  und somit das Gebietsintegral mit Aufgabe 4d)

$$
\int_{B} \operatorname{div}(K) dA = \text{Fläche von } B
$$
  
= 
$$
\int_{-2}^{2} \int_{x^{2}}^{4} dy dx = \int_{-2}^{2} 4 - x^{2} dx = 4x - \frac{1}{3}x^{3} \Big|_{-2}^{2} = \frac{32}{3}.
$$

**Hinweis:** Wenn man mit div $(K) = x + 1$  rechnet, erhält man

$$
\int_{B} \operatorname{div}(K) dA = \int_{-2}^{2} \int_{x^{2}}^{4} x + 1 \, dy dx = \int_{-2}^{2} (x+1)(4-x^{2}) dx = \int_{-2}^{2} 4x - x^{3} + 4 - x^{2} dx
$$

$$
= 2x^{2} - \frac{1}{4}x^{4} + 4x - \frac{1}{3}x^{3} \Big|_{-2}^{2} = \frac{32}{3}.
$$

## 5. (14 Punkte)

a) (2 Punkte) Für Vektorfelder  $K = \begin{pmatrix} P & 0 \\ C & 0 \end{pmatrix}$  $\overline{Q}$ ), die auf ganz  $\mathbb{R}^2$  definiert sind, ist konservativ äquivalent zu der Bedingung  $Q_x = P_y$ . Für die angegebenen Vektorfelder gilt in der gleichen Reihenfolge wie in der Aufgabe

$$
Q_x(x, y) = 1 - y^2(e^{x^2} + 2x^2e^{x^2}) \neq e^{x^2} - 2y = P_y(x, y)
$$
  

$$
Q_x(x, y) = 2ye^{y^2} + 2xy = 2ye^{y^2} + 2xy = P_y(x, y)
$$
  

$$
Q_x(x, y) = 2x \cos(2y) = 2x \cos(2y) = P_y(x, y)
$$
  

$$
Q_x(x, y) = 3x^2y + 2x \cos(x^2) \neq 2x \sin(x^2) + 3x^2 = P_y(x, y)
$$

Die richtigen Antworten sind also

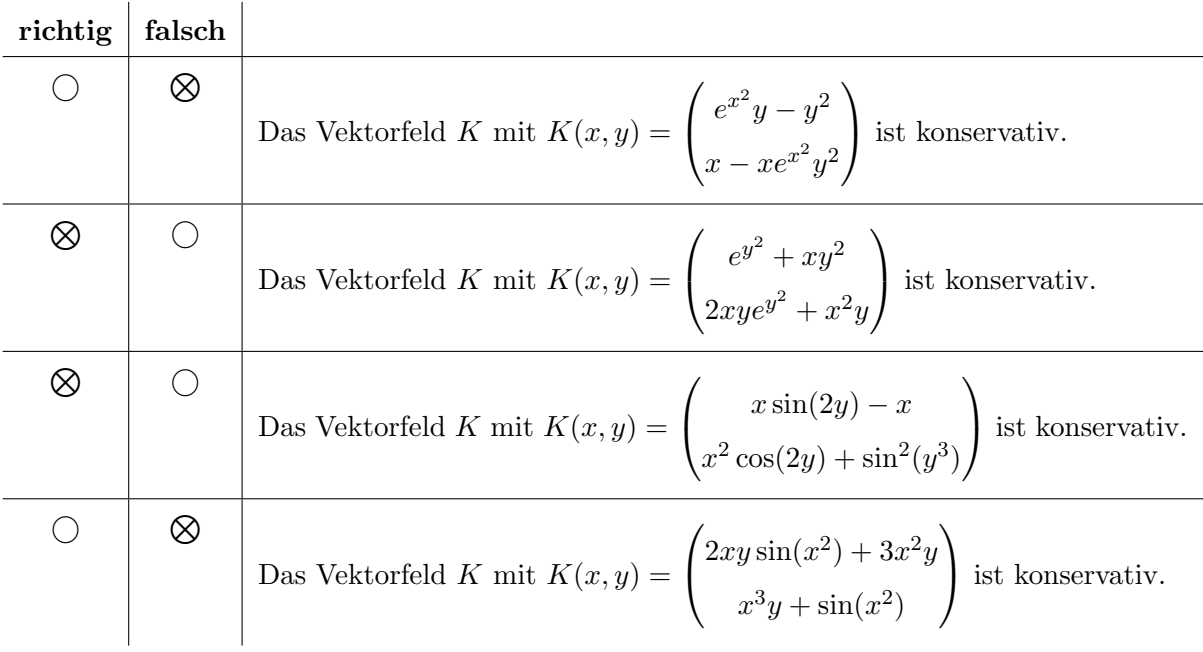

b) (2 Punkte) Antwort 3 ist korrekt, da das angegebene Gebietsintegral nichts anderes als die Fläche von B ist und diese ist direkt aus der Abbildung gelesen gleich  $9/2$ . Demzufolge muss Antwort 4 falsch sein.

Die ersten beiden Antworten können ohne Ausrechnen der Integrale entschieden werden. Das Vektorfeld K ist konservativ (da  $Q_x(x, y) = 2 = P_y(x, y)$ ) und somit ist jedes Kurvenintegral entlang einer geschlossenen Kurve gleich null (folgt auch aus der Formel von Green). Antwort 1 ist also korrekt. Der Fluss durch die geschlossene Kurve  $\gamma$  ist nach dem Satz von Gauss gleich dem Integral der Divergenz über dem eingeschlossenen Gebiet

$$
\oint_{\gamma} K \cdot n \, ds = \iint_{B} \text{div}(K) \, dA.
$$

Die Divergenz von K ist 2 und somit der Fluss gleich  $2 \cdot$  Fläche von  $B \neq 0$ . Die richtigen Antworten sind also

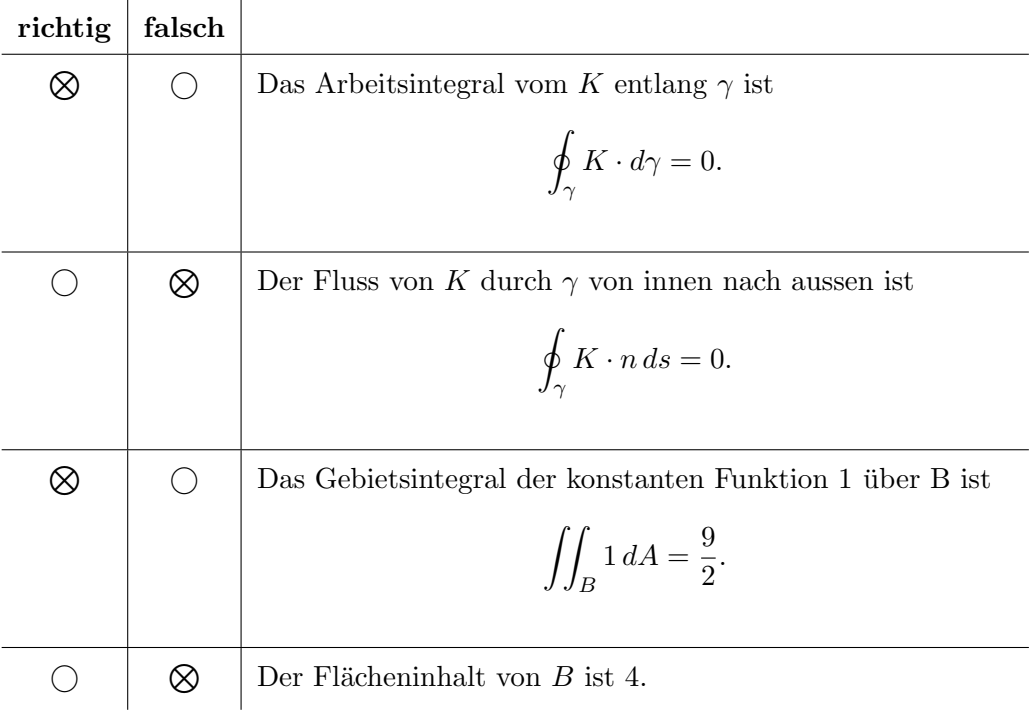

c) (2 Punkte) Es soll gelten

$$
K(x,y) = \begin{pmatrix} x+y \\ -y^2+x \end{pmatrix} \stackrel{!}{=} \begin{pmatrix} 2ax+2ay \\ 2ax-y^2 \end{pmatrix} = \nabla f.
$$

Daraus folgt direkt

$$
a = \frac{1}{2}.
$$

d) (2 Punkte) In Aufgabe  $5c$ ) wird gezeigt, dass K ein Gradientenfeld ist, also insbesondere konservativ. Für das Kurvenintegral eines konservativen Vektorfeldes  $K=\nabla f$ entlang einer Kurve $\gamma$ gilt

$$
\int_{\gamma} K \cdot d\gamma = f(\text{Endpunkt von }\gamma) - f(\text{Anfangspunkt von }\gamma).
$$

In diesem Fall ist also mit f aus Aufgabe 5c) (mit  $a = \frac{1}{2}$  $(\frac{1}{2})$ 

$$
\int_{\gamma_1 + \gamma_2} K \cdot d\gamma = f(1,3) - f(0,0) = -\frac{11}{2}.
$$

Alternativ: Das Kurvenintegral kann auch direkt ausgerechnet werden. Dabei parametrisiert man beispielsweise

$$
\gamma_1: t \mapsto \gamma_1(t) = \begin{pmatrix} t \\ \sqrt{t} \end{pmatrix} \quad \text{für} \quad 0 \le t \le 1
$$

$$
\gamma_2: t \mapsto \gamma_2(t) = \begin{pmatrix} 1 \\ t \end{pmatrix} \quad \text{für} \quad 1 \le t \le 3
$$

und erhält

$$
\int_{\gamma_1 + \gamma_2} K \cdot d\gamma = \int_{\gamma_1} K \cdot d\gamma + \int_{\gamma_2} K \cdot d\gamma
$$
  
= 
$$
\int_0^1 K(\gamma_1(t)) \cdot \gamma_1'(t) dt + \int_1^3 K(\gamma_2(t)) \cdot \gamma_2'(t) dt
$$
  
= 
$$
\int_0^1 t + \sqrt{t} dt + \int_1^3 -t^2 + 1 dt
$$
  
= 
$$
\left(\frac{1}{2}t^2 + \frac{2}{3}t^{3/2}\right)\Big|_0^1 + \left(-\frac{1}{3}t^3 + t\right)\Big|_1^3 = -\frac{11}{2}.
$$

e) (3 Punkte) Mögliche Parametrisierungen sind

$$
\gamma_1: t \mapsto \gamma_1(t) = \begin{pmatrix} t \\ 0 \end{pmatrix} \quad \text{für} \quad 0 \le t \le 2
$$
  

$$
\gamma_2: t \mapsto \gamma_2(t) = \begin{pmatrix} 2 \\ t \end{pmatrix} \quad \text{für} \quad 0 \le t \le 2
$$
  

$$
\gamma_3: t \mapsto \gamma_3(t) = \begin{pmatrix} 2 - t \\ 2 - t \end{pmatrix} \quad \text{für} \quad 0 \le t \le 2.
$$

f) (3 Punkte) Nach dem Satz von Gauss ist

$$
\oint_{\gamma_1 + \gamma_2 + \gamma_3} K \cdot n \, ds = \iint_B \text{div}(K) \, dA.
$$

In diesem Fall ist  $div(K) = 2$  und somit

$$
\oint_{\gamma_1 + \gamma_2 + \gamma_3} K \cdot n \, ds = \iint_B 2 \, dA = 2 \cdot \text{Fläche von } B = 2 \cdot 2 = 4.
$$

Alternativ: Der Fluss kann auch direkt ausgerechnet werden. Dabei braucht man beispielsweise die Parametrisierungen von Aufgabe 5e) und rechnet

$$
\oint_{\gamma_1+\gamma_2+\gamma_3} K \cdot n \, ds = \int_{\gamma_1} K \cdot n \, ds + \int_{\gamma_2} K \cdot n \, ds + \int_{\gamma_3} K \cdot n \, ds
$$

mit

$$
\int_{\gamma_1} K \cdot n \, ds = \int_0^2 K(\gamma_1(t)) \cdot n(\gamma_1(t)) \, dt
$$
\n
$$
= \int_0^2 \binom{2t}{t} \cdot \binom{0}{-1} \, dt = \int_0^2 -t \, dt = -2
$$
\n
$$
\int_{\gamma_2} K \cdot n \, ds = \int_0^2 K(\gamma_2(t)) \cdot n(\gamma_2(t)) \, dt
$$
\n
$$
= \int_0^2 \binom{4+4t}{-t^2+2} \cdot \binom{1}{0} \, dt = \int_0^2 4 + 4t \, dt = 16
$$
\n
$$
\int_{\gamma_3} K \cdot n \, ds = \int_0^2 K(\gamma_3(t)) \cdot n(\gamma_3(t)) \, dt
$$
\n
$$
= \int_0^2 \binom{2t^2 - 10t + 12}{-t^2 + 3t - 2} \cdot \binom{-1}{1} \, dt = \int_0^2 -3t^2 + 13t - 14 \, dt = -10.
$$

Insgesamt also

$$
\oint_{\gamma_1 + \gamma_2 + \gamma_3} K \cdot n \, ds = -2 + 16 - 10 = 4.
$$